# CS 101: Computer Programming and **Utilization**

July-Nov 2016

Prof. Bernard L Menezes (cs101@cse.iitb.ac.in)

Lecture 3: Number Representations, Variables, Data Types, and Expressions

#### Representing Numbers

- Digital circuits can store 0's and 1's
- How to represent numbers using this capability?
- Key idea: **Binary number system**
- Represent all numbers using only 1's and 0's

### Number Systems

- Roman system
	- new symbols for larger numbers
	- could not represent larger numbers

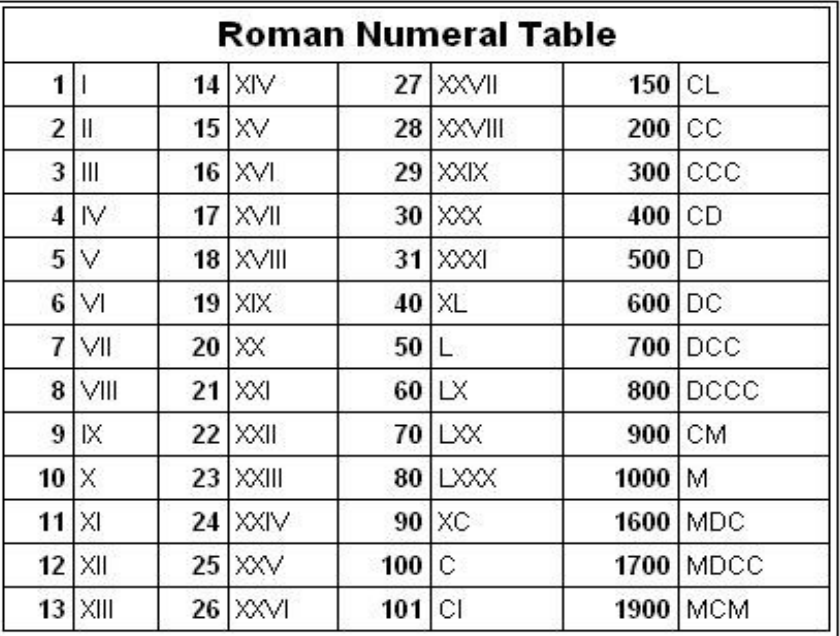

MathATube.com

- Radix based number systems (e.g. Decimal)
- Revolutionary concept in number representation!

### Radix-Based Number Systems

- Key idea: position of a symbol determines it's value! PLACE VALUE
	- How do we determine it's relative position in list of symbols?
	- A Zero symbol needed to shift the position of a symbol
- Number systems with radix *r* should have *r* symbols
	- The value of a symbol is multiplied by *r* for each left shift.
	- Multiply from right to left by: 1, r, r<sup>2</sup>, r<sup>3</sup>, ... and then add

#### Decimal Number System

- RADIX is 10. Place-Values: 1, 10,100,1000...
- In the decimal system: 346
	- − Value of "6" = 6
	- − Value of "4" = 4 x 10
	- − Value of "3" = 3 x 10 x 10

### Quadral Number System

- RADIX is 4. Place values: 1, 4, 16, 64, 256,...
- Only 4 symbols (digits) needed 0,1,2,3
- 23 in quadral:
	- $-$  Value of 3 = 3
	- Value of  $2 = 2 \times 4$
	- $-$  Value of 23 in quadral  $=$  11 in decimal
- 22130 in quadral=
	- $0 + (3 \times 4) + (1 \times 4 \times 4) + (2 \times 4 \times 4 \times 4) + (2 \times 4 \times 4 \times 4 \times 4)$  $\times$  4)
		- $= 668$  in decimal

### Octal Number Systems

- RADIX is 8. Place Value: 1, 8, 64, 512,....
- 8 digits needed : 0,1,2,3,4,5,6,7
- 23 in octal
	- $-$  Value of  $3 = 3$
	- $-$  Value of 2 = 2  $\times$  8
	- $-$  Value of 23 in octal  $=$  19 in decimal
- $\cdot$  45171 in octal =
	- 1+8\*7+8\*8\*1+8\*8\*8\*5+8\*8\*8\*8\*4
		- $= 19065$  in decimal

# Binary System

- Radix= 2
- Needs ONLY TWO digits : 0 and 1
- Place-value: powers of two:

$$
\fbox{\fbox{128}}\,64\,32\,16\,8\,4\,2\,1
$$

• 11 in binary:

• 110011

- Value of rightmost  $1 = 1$
- Value of next  $1 = 1 x2$
- $-11$  in binary  $= 3$  in decimal

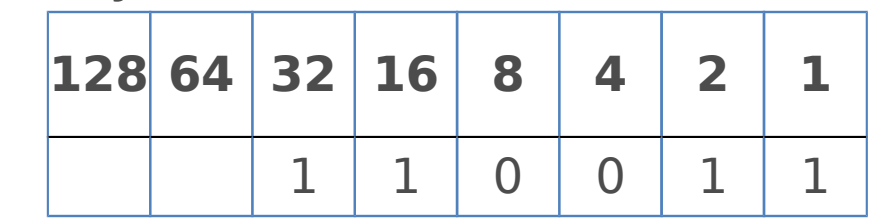

 $= 1x1 + 1 x2 + 0 x 4 + 0 x 8 + 1 x 16 + 1 x 32$  $= 1 + 2 + 16 + 32 = 51$  (in decimal)

### Binary System: Representing Numbers

- Decimal to binary conversion
	- Express it as a sum of powers of two
- Example: the number 154 in binary:
	- $-154 = 128 + 16 + 8 + 2$
	- $-154 = 1 \times 2^7 + 0 \times 2^6 + 0 \times 2^5 + 1 \times 2^4 + 1 \times 2^3 + 0 \times 2^2 +$  $1 \times 2^{1} + 0 \times 2^{0}$

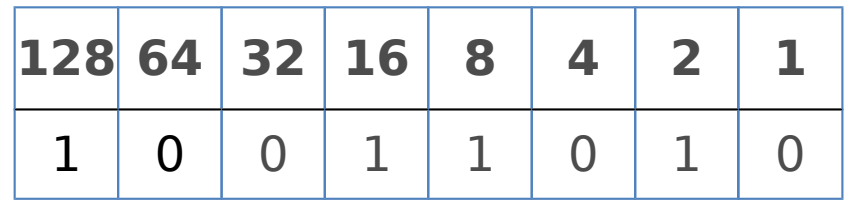

– Thus 154 in binary is 10011010

### Fractions In Binary

• Powers on the right side of the point are negative:

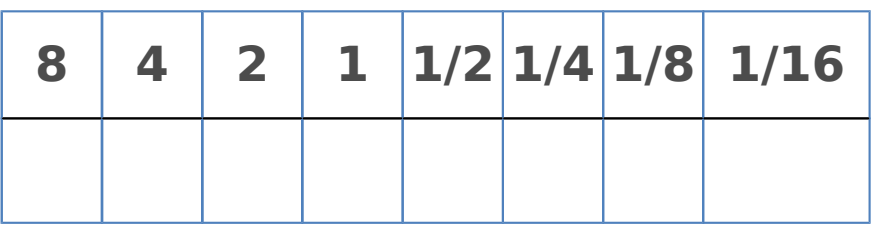

- Binary  $0.1 = 0 + 1 \times 2^{-1} = 0.5$  in decimal
- In Binary  $0.11 = 0 \times 1 + 1 \times 2^{-1} + 1 \times 2^{-2}$  $= 0.5 + 0.25 = 0.75$  in decimal

## Representing Non-Negative Numbers

- The number of bits (capacitors/wires) used cannot be chosen arbitrarily
- Choices allowed: 8, 16, 32, 64
- Example: To store 25 using 32 bits:
	- − 25 Decimal = 00000000000000000000000000011001
	- − So store the following charge pattern (H=High, L=Low)
	- − LLLLLLLLLLLLLLLLLLLLLLLLLLLHHLLH
- Range stored: 0 to  $2^{32} 1$ . If your numbers are likely to be larger, then use 64 bits.
- Choose the number of bits depending upon how large you expect the number to be.

# Representing Integers That Can Be Positive And Negative

- Only byte, half-word, ... can be used.
- One of the bits is used to indicate sign
- Sign bit = 0 (low charge/voltage) means positive number, = 1 means negative number
- To store -25 use
	- − 10000000000000000000000000011001
	- − Leftmost bit = sign bit
- Range stored:  $-(2^{31} 1)$  to  $2^{31} 1$
- Actual representation used: more complex. Two's complement

### Representing Real numbers

- Use an analogue of **scientific notation**: significand  $*$  10<sup>exponent</sup>, e.g. 6.022  $*$  10<sup>22</sup>
- For us the significand and exponent are in binary significand \* 2<sup>exponent</sup>
- Single precision: store significand in 24 bits, exponent in 8 bits. Fits in one word!
- Double precision: store significand in 53 bits, exponent in 11 bits. Fits in a double word!
- Actual representation: more complex. "IEEE Floating Point Standard"

#### Example

- Let us represent the number  $3450 = 3.45 \times 10^3$
- First: Convert to binary:
- $3450 = 2^{11} + 2^{10} + 2^8 + 2^6 + 2^5 + 2^4 + 2^3 + 2^1$

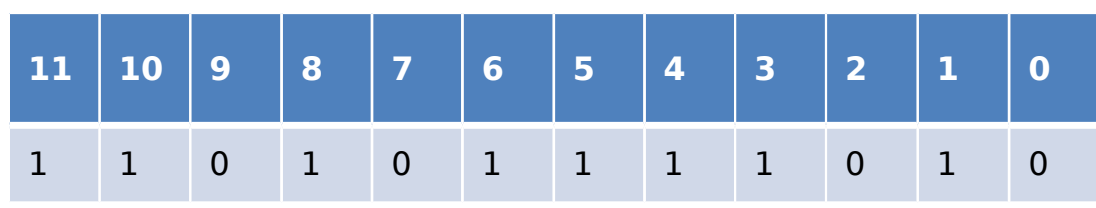

- Thus 3450 in binary = 110101111010
- 3450 in significand-exponent notation: how?
- $1.10101111010 \times 10^{1011}$ 
	- − 10 in binary is 2 in decimal
	- − 1011 in binary is 11 in decimal, we have to move the "binary point" 11 places to the right

### Example Continued

For computer representation:

- Use 23 bits for magnitude of significand, 1 bit for sign
- Use 7 bits for magnitude of exponent, 1 bit for sign 01101011110100000000000000001011
- Decimal point is assumed after 2<sup>nd</sup> bit.

# Concluding Remarks

- Key idea 1: use numerical codes to represent non numerical entities
	- − letters and other symbols: ASCII code
	- − operations to perform on the computer: Operation codes
- Key idea 2: Current/charge/voltage values in the computer circuits represent bits (0 or 1).
- Key idea 3: Larger numbers can be represented using sequence of bits.
	- − In a fixed number of bits you can represent numbers in a fixed range.
	- − If you dedicate a bit to representing the sign, the range of representable numbers changes.
	- − Real numbers are represented approximately. If you want more precision or greater range, you need to use larger number of bits.

## **Outline**

- How to store numbers in the memory of a computer
- How to perform arithmetic
- How to read numbers into the memory from the keyboard
- How to print numbers on the screen
- Many programs based on all this

# Reserving Memory For Storing Numbers

- Before you store numbers in the computer's memory, you must explicitly reserve space for storing them in the memory
- This is done by a variable declaration statement.
- variable: name given to the space you reserved.
- You must also state what kind of values will be stored in the variable: data type of the variable.

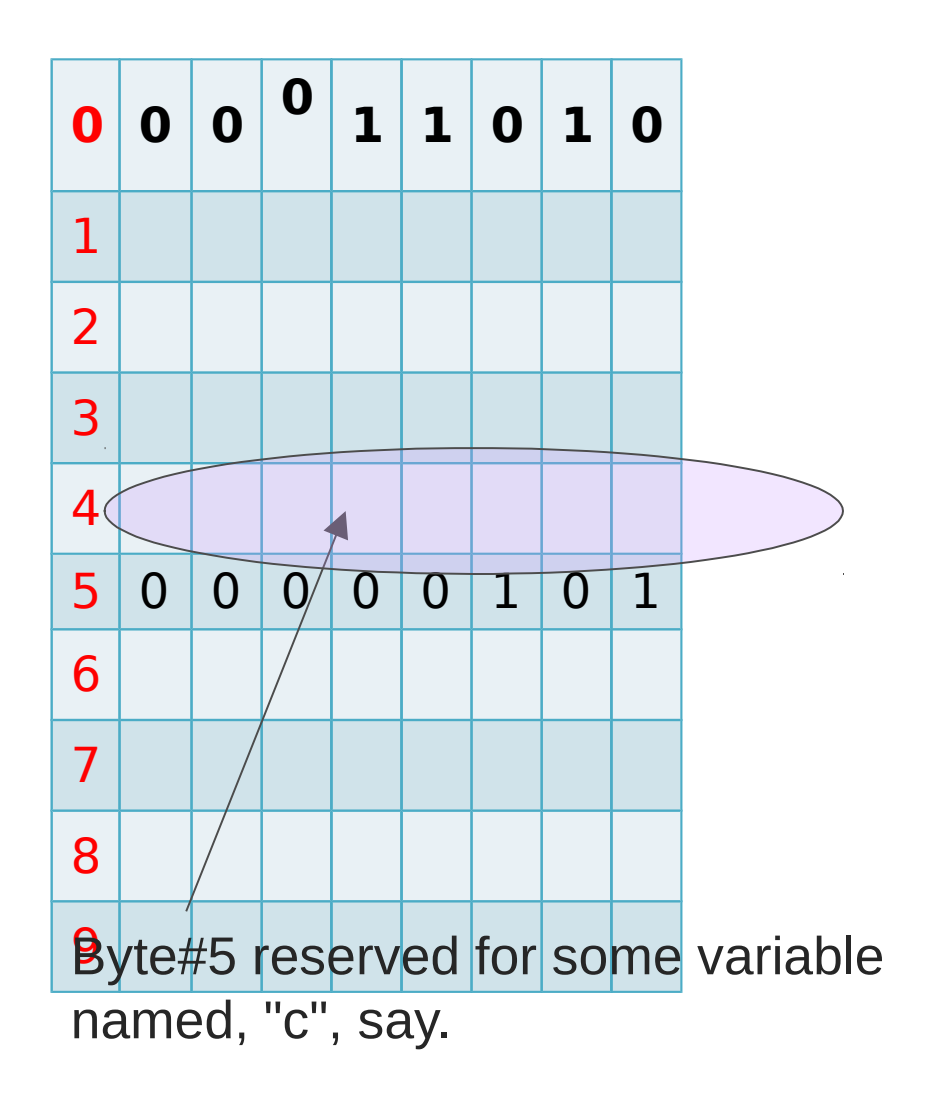

### Variable Declaration

A general statement of the form:

*data\_type\_name variable\_name;* Creates and declares variables Earlier example int noofsides; int : name of the data type. Short form for integer. Says reserve space for storing integer values, positive or negative, of

a standard size

Standard size = 32 bits on most computers

noofsides : name given to the reserved space, or the variable created

#### Variable Declaration

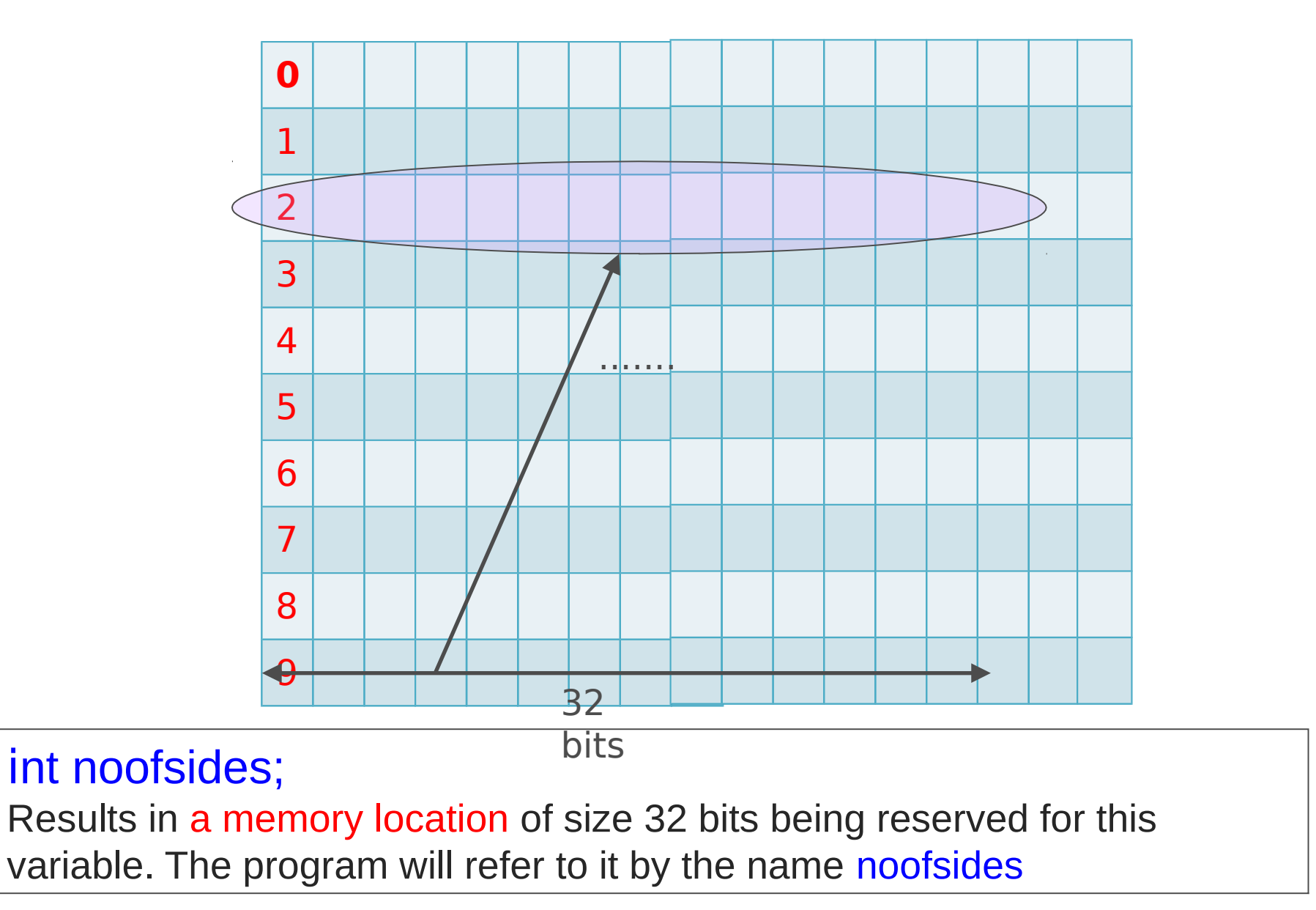

### Variable Names: *Identifiers*

Sequence of one or more letters, digits and the underscore "\_" character

•Should not begin with a digit

•Some words such as int cannot be used as variable names. Reserved by C++ for its own use

•Case matters. ABC and abc are distinct identifiers Examples:

• Valid indentifiers: noofsides, telephone number, x, x123, third\_cousin

•Invalid identifiers: #sides, 3rd cousin, third cousin

Recommendation: use meaningful names, describing the purpose for which the variable will be used

# Some Other Data Types Of C++

- unsigned int : Used for storing integers which will always be positive
	- − 1 word (32 bits) will be allocated
	- − Ordinary binary representation will be used
- char : Used for storing characters or small integers
	- − 1 byte will be allocated
	- − ASCII code of characters is stored
- float : Used for storing real numbers
	- − 1 word will be allocated
	- − IEEE FP representation, 8 bits exponent, 24 bits significand
- double : Used for storing real numbers
	- − 2 words will be allocated
	- − IEEE FP representation, 11 bits exponent, 53 bits significand

### Variable Declarations

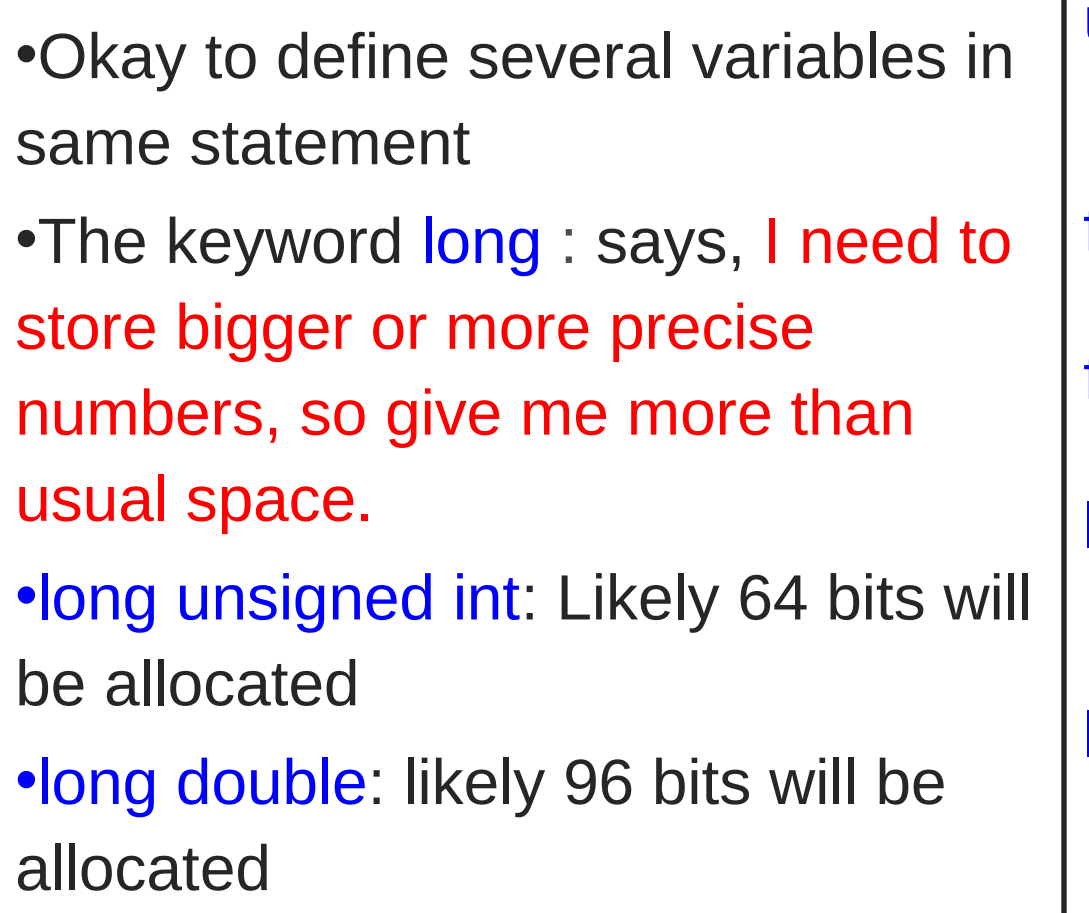

unsigned int telephone number;

float velocity;

float mass, acceleration;

long unsigned int crypto\_password;

long double more precise vaule;

### Variable Initialization

• Initialization - an INITIAL value is assigned to the variable

the value stored in the variable at the time of its creation

- −Variables i, vx, vy are declared and are initialized
- −2.0e5 is how we write 2.0\*10<sup>5</sup>
- −'f' is a character constant representing the ASCII value of the quoted character −result and weight are declared but not initialized

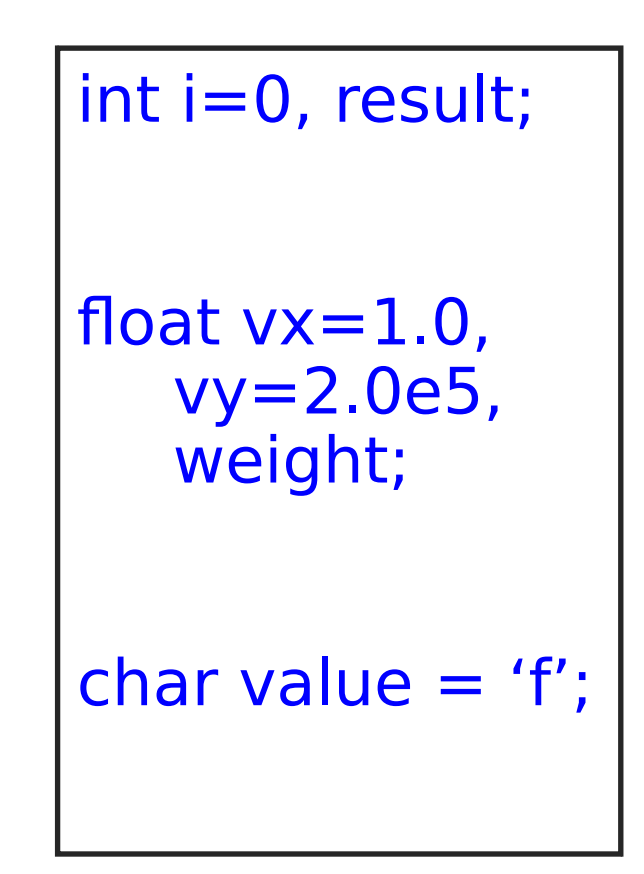

#### Const Keyword

const double  $pi = 3.14$ ;

The keyword const means : value assigned once cannot be changed

Useful in readability of a program

 $area = pi * radius * radius;$ 

reads better than

area =  $3.14 *$  radius  $*$  radius;

# Reading Values Into Variables (1)

- Can read into several variables one after another
- If you read into a char type variable, the ASCII code of the typed character gets stored
- If you type the character 'f', the ASCII value of 'f' will get stored

```
cin >> noofsides;
\frac{\text{cm}}{\text{cm}} >> \text{vx} >> \text{vy};
char command;
cin >> command;
```
# Reading Values Into Variables (2)

Some rules:

- User expected to type in values consistent with the type of the variable into which it is to be read
- Whitespaces (i.e. space characters, tabs, newlines) typed by the user are ignored.
- newline/enter key must be pressed after values are typed

# Printing Variables On The Screen

- General form: *cout << variable*;
- Many values can be printed one after another
- To print newline, use end
- Additional text can be printed by enclosing it in quotes
- This one prints the text Position:, then x and y with a comma between them and a newline after them
- If you print a char variable, then the content is interpreted as an ASCII code, and the corresponding character is printed.

G will be printed.

cout  $<< x$ ; cout  $<< x << y$ ; cout <<"Position:" <<  $x << "$ , "  $<< y <<$ endl; char var  $=$  'G'; cout << var;

### An Assignment Statement

Used to store results of computation into a variable. Form: *variable\_name = expression;*

Example:

 $s = u*t + 0.5 * a * t * t;$ 

Expression : can specify a formula involving constants or variables, almost as in mathematics

- If variables are specified, their values are used.
- operators must be written explicitly
- multiplication, division have higher precedence than addition, subtraction
- multiplication, division have same precedence
- addition, subtraction have same precedence
- operators of same precedence will be evaluated left to right.
- Parentheses can be used with usual meaning

# **Examples**

int  $x=2$ ,  $y=3$ ,  $p=4$ ,  $q=5$ , r, s, t;  $x = r*s$ ;  $\frac{1}{s}$  // disaster. r, s undefined  $r = x*y + p*q;$  // r becomes  $2*3 + 4*5 = 26$  $s = x*(y+p)*q$ ; // s becomes  $2*(3+4)*5 = 70$  $t = x - y + p - q$ ; // equal precedence, // so evaluated left to right, // t becomes  $(((2-3)+4)-5 = -2)$ 

# Arithmetic Between Different Types Allowed

int  $x=2$ ,  $y=3$ , z, w;

float  $q=3.$ , r, s;

 $r = x$ ; // representation changed

// 2 stored as a float in r "2.0"

- $z = q$ ; // store with truncation
	- // z takes integer value 3
- $s = x*q$ ; // convert to same type,

// then multiply

// Which type?

# Evaluating varA op varB e.g. x\*q

- if varA, varB have the same data type: the result will have same data type
- if varA, varB have different data types: the result will have more expressive data type
- int/short/unsigned int are less expressive than float/double
- shorter types are less expressive than longer types